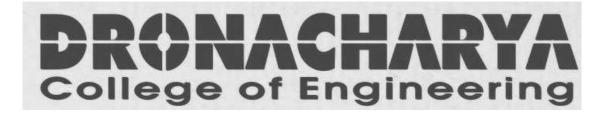

# LAB MANUAL

# OBJECT ORIENTED PROGRAMMING (IT-206-F)

# **III SEMESTER ECS**

Department of Electronics & Communication Engg.
Dronacharya College of Engineering
Khentawas, Gurgaon – 123506

# **INDEX**

- 1. Syllabus
- 2. Hardware/Software Requirement
- 3. Rational behind the OOPS Lab
- 4. Practicals conducted in the lab
- 5. References
- 6. New ideas besides University Syllabus

## IT-206-F C ++ Programming Lab.

LTP Class Work: 25
- - 2 Exam: 25

Total: 50

Duration of Exam: 3 Hrs.

- 1. Raising a number n to a power p is the same as multiplying n by itself p times. Write a function called power () that takes a double value for n and an int value for p, and returns the result as double value. Use a default argument of 2 for p, so that if this argument is omitted, the number will be squared. Write a main () function that gets values from the user to test this function.
- 2. A point on the two dimensional plane can be represented by two numbers: an X coordinate and a Y coordinate. For example, (4,5) represents a point 4 units to the right of the origin along the X axis and 5 units up the Y axis. The sum of two points can be defined as a new point whose X coordinate is the sum of the X coordinates of the points and whose Y coordinate is the sum of their Y coordinates. Write a program that uses a structure called point to model a point. Define three points, and have the user input values to two of them. Than set the third point equal to the sum of the other two, and display the value of the new point. Interaction with the program might look like this:

Enter coordinates for P1: 3 4

Enter coordinates for P2: 57

G 11 . CD1 D0 .

Coordinates of P1 + P2 are: 8, 11

**3.** Create the equivalent of a four function calculator. The program should request the user to enter a number, an operator, and another number. It should then carry out the specified arithmetical operation: adding, subtracting, multiplying, or dividing the two numbers. (It should use a switch statement to select the operation). Finally it should display the result.

When it finishes the calculation, the program should ask if the user wants to do another calculation. The response can be Y or N . Some sample interaction with the program might

look like this.

Enter first number, operator, second number: 10/3

Answer = 3.333333

Do another (Y/N)? Y

Enter first number, operator, second number 12 + 100

Answer = 112

Do another (Y/N)? N

**4.** A phone number, such as (212) 767-8900, can be thought of as having three parts: the area code (212), the exchange (767) and the number (8900). Write a program that uses a structure to store these three parts of a phone number separately. Call the structure phone. Create two structure variables of type phone. Initialize one, and have the user input a number for the other one. Then display both numbers. The interchange might look like this: Enter your area code, exchange, and number: 415 555 1212

My number is (212) 767-8900

Your number is (415) 555-1212

- **5.** Create two classes DM and DB which store the value of distances. DM stores distances in metres and centimeters and DB in feet and inches. Write a program that can read values for the class objects and add one object of DM with another object of DB. Use a friend function to carry out the addition operation. The object that stores the results maybe a DM object or DB object, depending on the units in which the results are required. The display should be in the format of feet and inches or metres and cenitmetres depending on the object on display.
- **Q 6.** Create a class rational which represents a numerical value by two double values-NUMERATOR & DENOMINATOR. Include the following public member

constructor with no arguments (default).

constructor with two arguments.

Functions:

void reduce() that reduces the rational number by eliminating the highest

common factor between the numerator and denominator.

Overload + operator to add two rational number.

Overload >> operator to enable input through cin.

Overload << operator to enable output through cout.

Write a main () to test all the functions in the class.

#### **Q 7.** Consider the following class definition

```
class father {
protected : int age;
public;
father (int x) {age = x;}
virtual void iam ()
{ cout < < I AM THE FATHER, my age is : << age<< end1:}
};</pre>
```

Derive the two classes son and daughter from the above class and for each, define iam () to write our similar but appropriate messages. You should also define suitable constructors for these classes. Now, write a main () that creates objects of the three classes and then calls iam () for them. Declare pointer to father. Successively, assign addresses of objects of the two derived classes to this pointer and in each case, call iam () through the pointer to demonstrate polymorphism in action.

**Q 8.** Write a program that creates a binary file by reading the data for the students from the

terminal. The data of each student consist of roll no., name (a string of 30 or lesser no. of characters) and marks.

- **Q9.** A hospital wants to create a database regarding its indoor patients. The information to store include
- a) Name of the patient
- b) Date of admission

- c) Disease
- d) Date of discharge

Create a structure to store the date (year, month and date as its members). Create a base class to store the above information. The member function should include functions to enter information and display a list of all the patients in the database. Create a derived class to store the age of the patients. List the information about all the to store the age of the patients. List the information about all the pediatric patients (less than twelve years in age).

**Q 10**. Make a class Employee with a name and salary. Make a class Manager inherit from Employee. Add an instance variable, named department, of type string. Supply a method to string that prints the manager s name, department and salary. Make a class Executive inherit from Manager. Supply a method to String that prints the string Executive followed by the information stored in the Manager superclass object. Supply a test program that tests these classes and methods.

Q11. Imagine a tollbooth with a class called toll Booth. The two data items are a type unsigned int to hold the total number of cars, and a type double to hold the total amount of money collected. A constructor initializes both these to 0. A member function called payingCar () increments the car total and adds 0.50 to the cash total. Another function, called nopayCar (), increments the car total but adds nothing to the cash total. Finally, a member function called displays the two totals. Include a program to test this class. This program should allow the user to push one key to count a paying car, and another to count a nonpaying car. Pushing the ESC kay should cause the program to print out the total cars and total cash and then exit.

Q12. Write a function called reversit () that reverses a string (an array of char). Use a for loop that swaps the first and last characters, then the second and next to last characters and

so on. The string should be passed to reversit ( ) as an argument. Write a program to exercise reversit ( ). The program should get a string from the user, call reversit ( ), and

print out the result. Use an input method that allows embedded blanks. Test the program with Napoleon s famous phrase, Able was I ere I saw Elba).

Q13. Create some objects of the string class, and put them in a Deque-some at the head of the Deque and some at the tail. Display the contents of the Deque using the forEach () function and a user written display function. Then search the Deque for a particular string, using the first That () function and display any strings that match. Finally remove all the items from the Deque using the getLeft () function and display each item. Notice the order in which the items are displayed: Using getLeft (), those inserted on the left (head) of the Deque are removed in last in first out order while those put on the right side are removed in first in first out order. The opposite would be true if getRight () were used.

**Q 14.** Create a base class called shape. Use this class to store two double type values that could be used to compute the area of figures. Derive two specific classes called triangle and rectangle from the base shape. Add to the base class, a member function get\_data() to initialize base class data members and another member function display\_area() to compute and display the area of figures. Make display\_area() as a virtual function and redefine this function in the derived classes to suit their requirements. Using these three classes, design a program that will accept dimensions of a triangle or a rectangle interactively and display the area. Remember the two values given as input will be treated as lengths of two sides in the case of rectangles and as base and height in the case of triangles and used as follows:

Area of rectangle = x \* yArea of triangle =  $\frac{1}{2} * x * y$ 

## **Object-Oriented Programming**

**Object-oriented programming** (OOP) is a programming paradigm that uses abstraction to create models based on the real world. It utilizes several techniques from previously established paradigms, including modularity, polymorphism, and encapsulation. Even though it originated in the 1960s, OOP was not commonly used in mainstream software application development until the 1990s. Today, many popular programming languages (such as Java, JavaScript, C#, C++, Python) support OOP.

Object-oriented programming's roots reach all the way back to the creation of the Simula programming language in the 1960s, when the nascent field of software engineering had begun to discuss the idea of a software crisis. As hardware and software became increasingly complex, how could software quality be maintained? Object-oriented programming in part addresses this problem by strongly emphasizing modularity in software.

Object-oriented programming may be seen as a collection of cooperating *objects*, as opposed to a traditional view in which a program may be seen as a collection of functions, or simply as a list of instructions to the computer. In OOP, each object is capable of receiving messages, processing data, and sending messages to other objects. Each object can be viewed as an independent little machine with a distinct role or responsibility.

Object-oriented programming is intended to promote greater flexibility and maintainability in programming, and is widely popular in large-scale software engineering. By virtue of its strong emphasis on modularity, object oriented code is intended to be simpler to develop and easier to understand later on, lending itself to more direct analysis, coding, and understanding of complex situations and procedures than less modular programming methods.

# HARDWARE REQUIREMENT

- PENTIUM I (200 GHZ)
- 128 MB RAM
- 20 GB HDD

# SOFTWARE REQUIREMENT

- WINDOWS 9x or above
- Language C ++

#### **PROGRAM 1**:-Find the power of the number

```
#include<iostream.h>
#include<conio.h>
double power(double n,int p=2);
int main()
{
double n,r;
int p;
char c;
clrscr();
cout<<"enter the number:";</pre>
cin>>n;
do
       cout<<"do you want to enter power(y/n)?:";
       cin>>c;
       if(c=='y')
              cout<<"enter the power to be raised:";</pre>
               cin>>p;
               r=power(n,p);
       else
               if(c=='n')
                      p=2;
                      r=power(n);
               else
                      cout<<"invalid choice\n";</pre>
       }while(c!='y'&&c!='n');
cout<<n<<"^"<<p<<"("<<n<<" raised to the power "<<p<<")="<<r;
getch();
return 0;
double power(double n,int p)
double r=1;
int i;
if(p<0)
       r=1/power(n,-p);
else
```

```
\begin{array}{c} for(i=1;i<=p;i++)\\ r=r^*n;\\ return(r);\\ \end{array}
```

#### **OUTPUT:**

enter the number:4 do you want to enter power(y/n)?:y enter the power to be raised:3 4^3(4 raised to the power 3)=6

#### **PROGRAM 2**: Write a program that uses co-ordinate to model a point

```
#include<iostream.h>
#include<conio.h>
#define N 2
struct point
int x;
int y;
p[N],pt={0,0};
int main()
{
int i;
clrscr();
for(i=0;i<=N-1;i++)
       cout<<"enter coordinates x"<<i+1<<" & y"<<i+1<<":";
       cin>>p[i].x>>p[i].y;
for(i=0;i<=N-1;i++)
       pt.x=pt.x+p[i].x;
       pt.y=pt.y+p[i].y;
cout<<"sum of "<<N<<" points is:"<<pt.x<<","<<pt.y;
getch();
return 0;
```

#### **OUTPUT**:

```
enter coordinates x1 & y1:2 4 enter coordinates x2 & y2:3 7 sum of 2 points is:5,11
```

#### **PROGRAME 3**: Write a program to make a Calculator

```
#include<iostream.h>
#include<conio.h>
int main()
char c,operatr;
double operand1, operand2;
clrscr();
do
       cout<<"Enter first number,operator,second number:";</pre>
       cin>>operand1>>operatr>>operand2;
       switch(operatr)
               case '+':cout<<"Answer="<<operand1+operand2;</pre>
               case '-':cout<<"Answer="<<operand1-operand2;</pre>
               break;
               case '*':cout<<"Answer="<<operand1*operand2;</pre>
               case '/':cout<<"Answer="<<operand1/operand2;</pre>
               break;
               default:cout<<"invalid operator";</pre>
               }
       do
               cout << "\nDo another(y/n)?:";
               cin>>c;
               if(c!='y'\&\&c!='n')
                      cout<<"invalid choice";</pre>
               }while(c!='y'&&c!='n');
       }while(c=='y');
return 0;
OUTPUT:
Enter first number, operator, second number: 2+3
Answer=5
Do another(y/n)?:y
Enter first number, operator, second number: 4*8
Answer=32
Do another(y/n)?:y9/3
Enter first number, operator, second number: Answer=3
Do another(y/n)?:n
Write a
```

**PROGRAM 4**. Write a program that uses a structure to store the three parts of a phone number separately.

```
#include<iostream.h>
#include<conio.h>
struct phone
{
char area[10];
char exchange[10];
char number[10];
};
int main()
phone ph1={"212","767","8900"};
phone ph2;
clrscr();
cout<<"\nenter your area code,exchange and number:";</pre>
cin>>ph2.area>>ph2.exchange>>ph2.number;
cout<<"\nmy number is ("<<ph1.area<<")"<<ph1.exchange<<"-"<<ph1.number;
cout<<"\nyour number is ("<<ph2.area<<")"<<ph2.exchange<<"-"<<ph2.number;
getch();
return 0;
}
```

#### **OUTPUT:**

enter your area code, exchange and number: 011 257 3333

my number is (212)767-8900 your number is (011)257-3333

#### **PROGRAM 5:** Create two classes DM and DB which store the value of distances.

```
#include<iostream.h>
#include<conio.h>
class DB;
class DM
int metres;
float centimetres;
public:
DM()
metres=0;centimetres=0.00;
DM(int m,float cm)
metres=m;
centimetres=cm;
int get_m()
return metres;
float get_cm()
return centimetres;
void getdata()
cout<<"enter metres:";</pre>
cin>>metres;
cout<<"enter centimetres:";</pre>
cin>>centimetres;
void display()
cout<<metres<<"m-"<<centimetres<<"cm";
friend DM add(DM,DB);
};
class DB
int feet;
float inches;
public:
```

```
DB()
{
feet=0;
inches=0.00;
DB(int f,float i)
feet=f;
inches=i;
DB(DM dm)
int m;
float cm,t_cm,t_in;
m=dm.get_m();
cm=dm.get_cm();
t_cm=m*100+cm;
t_in=t_cm/2.54;
feet=int(t_in)/12;
inches=t_in-feet*12;
operator DM()
float in=feet*12+inches;
float cm=in*2.54;
int mtr=int(cm)/100;
float cmtr=cm-mtr*100;
return DM(mtr,cmtr);
void getdata()
cout<<"enter feet:";</pre>
cin>>feet;
cout<<"enter inches:";</pre>
cin>>inches;
void display()
cout<<feet<<"\'-"<<inches<<"\"";
friend DM add(DM,DB);
DM add(DM dm,DB db)
DM a=db;
int m=dm.metres+a.metres;
```

```
float cm=dm.centimetres+a.centimetres;
if(int(cm)>=100)
       {
       cm-=100.00;
       m++;
return DM(m,cm);
int main()
DB db,db1;
DM dm,dm1;
clrscr();
cout<<"enter distance d1(in metres & centimetres):\n";</pre>
dm.getdata();
cout<<"enter distance d2(in feet & inches):\n";</pre>
db.getdata();
dm1=add(dm,db);
db1=add(dm,db);
dm.display();cout<<" + ";db.display();cout<<" = ";dm1.display();</pre>
cout<<" = ";
db1.display();
getch();
return 0;
OUTPUT:
enter distance d1(in metres & centimetres):
enter metres:2
enter centimetres:22
enter distance d2(in feet & inches):
enter feet:12
enter inches:12
2m-22cm + 12'-12'' = 6m-18.23999cm = 20'-3.401566''
```

# **<u>POGRAM 6</u>**: Create a class rational which represents a numerical value by two double values-

```
#include<iostream.h>
#include<conio.h>
#include<process.h>
class rational
private:
int num;
int den;
int lcm(int a,int b);
int hcf(int a,int b);
public:
rational()
{
num=0;
den=1;
rational(int n,int d=1)
if(d==0)
       cout<<"denominator can't be zero";</pre>
       getch();
       exit(1);
else
       num=n;
       den=d;
rational reduce()
rational temp;
int h=hcf(num,den);
temp.num=num/h;
temp.den=den/h;
return temp;
rational operator +(rational r)
int l,t1,t2,x1,x2,den1,den2,p;
rational ans;
if(den<0)
       den1=-den;
```

```
else
       den1=den;
if(r.den<0)
       den2=-r.den;
else
       den2=r.den;
p=lcm(den1,den2);
if((den<0&&r.den>0)||(den>0&&r.den<0))
       l=-p;
else
       l=p;
ans.den=1;
t1=l/den;
t2=l/r.den;
x1=num*t1;
x2=r.num*t2;
ans.num=x1+x2;
return ans;
friend istream& operator >> (istream& s,rational& r);
friend ostream& operator << (ostream& s,rational& r);
int rational::lcm(int a,int b)
int i,lcm=1;
while(!(a==1\&\&b==1))
       i=2;
       while(!(a\%i==0)|b\%i==0)&&i<(a>b?a:b))
              i++;
       lcm*=i;
       if(a\% i==0)
              a/=i;
       if(b\% i==0)
              b/=i;
return lcm;
int rational::hcf(int a,int b)
int r=a\%b;
while(r)
       a=b;
       b=r;
       r=a%b;
```

```
return b;
istream& operator >>(istream& s,rational& r)
int a,b;
char c;
s>>a>>c>>b;
if(c!='/')
       cout<<"use of invalid notation";</pre>
       getch();
       exit(0);
if(b==0)
       cout<<"denominator can't be zero.";</pre>
       getch();
       exit(1);
r.num=a;
r.den=b;
return s;
ostream& operator <<(ostream& s,rational& r)
if(r.den==1)
       s<<r.num;
else
       if(r.den==-1)
               s<<-r.num;
       else
               s<<r.num<<'/'<<r.den;
return s;
int main()
clrscr();
rational r1,r2,r3;
cout<<"enter r1:";</pre>
cin >> r1;
cout<<"enter r2:";</pre>
cin>>r2;
r3=r1+r2;
```

```
cout <<\!\!r1<<\!\!"+"<\!\!<\!\!r2<<\!\!"="<\!\!<\!\!r3<<\!\!"="<\!\!<\!\!r3.reduce();\\ getch();\\ return 0;\\ \}
```

## **OUTPUT:**

```
enter r1:2/3
enter r2:4/5
2/3 + 4/5 = 22/15 = 22/15
```

**PROGRAM 7:** Derive the two classes son and daughter, and demonstrate polymorphism in action.

```
#include<iostream.h>
#include<conio.h>
class father
protected:unsigned int age;
public:
father()
age=60;
father(int x)
age=x;
virtual void iam()
cout<<"I AM THE FATHER,my age is:"<<age<<endl;</pre>
};
class son:public father
public:
son()
age=30;
son(int x)
age=x;
void iam()
cout<<"I AM THE SON,my age is:"<<age<<endl;
class daughter:public father
public:
daughter()
age=24;
daughter(int x)
```

```
age=x;
void iam()
cout<<"I AM THE DAUGHTER,my age is:"<<age<<endl;
};
int main()
father f(50),*ptrf;
son s(23);
daughter d(16);
clrscr();
OBJECT**********
{**************} \\ {n \ n";}
f.iam();
OBJECT**********
***********\n\n";
cout<<"\n\n********************************CALL BY DAUGHTER
OBJECT*********
************** \backslash n \backslash n";
d.iam();
ptrf=&s;
cout<<"\n\n**************************CALL BY POINTER TO FATHER WITH ADDRESS
OF\
SON OBJECT*********\n\n";
ptrf->iam();//(*ptrf).iam();
cout<<"\n\n***********CALL BY POINTER TO FATHER WITH ADDRESS OF\
DAUGHTER OBJECT********\n\n";
ptrf=&d;
ptrf->iam();//(*ptrf).iam();
cout<<"\n\n======
======\
=======";
getch();
return 0;
```

| **************************************                                    |
|---------------------------------------------------------------------------|
| I AM THE FATHER,my age is:50                                              |
| **************************************                                    |
| I AM THE SON,my age is:23                                                 |
| **************************************                                    |
| I AM THE DAUGHTER,my age is:16                                            |
| **************************************                                    |
| I AM THE SON,my age is:23                                                 |
| *********CALL BY POINTER TO FATHER WITH ADDRESS OF DAUGHTER OBJECT******* |
| I AM THE DAUGHTER,my age is:16                                            |
|                                                                           |

**OUTPUT:** 

#### **PROGRAM 8:** Create a database regarding its indoor patients.

```
#include<iostream.h>
#include<conio.h>
#include<iomanip.h>
struct DATE
int date;
int month;
int year;
};
class patient
protected:
char name[40];
DATE admit;
char disease[40];
DATE discharge;
public:
void enter()
{
char c;
int i;
cout<<"Enter information:"<<endl;</pre>
cout << "Name:";
for(i=0;i<=38;i++)
cin>>c;
if(c=='\r')
break;
else
name[i]=c;
name[i]='0';
//cin.getline(name,40);
//cin.ignore(100,'\n');
cout<<"Date of admission:"<<endl;</pre>
cout<<"
                Date:";
cin>>admit.date;
cout<<"
                Month:";
cin>>admit.month;
cout<<"
                Year:";
cin>>admit.year;
//cin.ignore(100,'\n');
cout<<"Disease:";</pre>
for(i=0;i<=38;i++)
```

```
cin>>c;
if(c==\rdot r')
break;
else
disease[i]=c;
disease[i]='\setminus 0';
//cin.getline(disease,40);
//cin.ignore(100,'\n');
cout << "Date of discharge:" << endl;
cout<<"
                 Date:";
cin>>discharge.date;
cout<<"
                 Month:";
cin>>discharge.month;
cout<<"
                 Year:";
cin>>discharge.year;
void display()
cout << setw(14);
cout.setf(ios::left);
cout<<name<<setw(12);</pre>
cout.unsetf(ios::left);
cout<<admit.date<<'-'<<admit.month<<'-'<<admit.year;
cout << setw(17);
cout<<disease<<setw(13);</pre>
cout<<discharge.date<<'-'<<discharge.month<<'-'<<discharge.year;
};
class pat_age:public patient
int age;
public:
int get_age()
return age;
void enter()
patient::enter();
cout << "Age:";
cin>>age;
void display()
patient::display();
cout << setw(6) << age;
};
```

#### **PROGRAM 9.** Find the total no of cars.

```
include<iostream.h>
#include<conio.h>
const char ESC=27;
const double TOLL=0.5;
class tollbooth
private:
unsigned int totalcars;
double totalcash;
public:
tollbooth()
totalcars=0;
totalcash=0;
void payingcar()
totalcars+=1;
totalcash+=TOLL;
void nopaycar()
totalcars+=1;
void display()
cout<<"\ncars="<<totalcars<<",cash="<<totalcash;</pre>
};
int main()
tollbooth booth1;
char ch;
clrscr();
cout << "\npress 0 for each non-paying car,"
  <<"\n
            1 for each paying car,"
  <<"\n
           Esc to exit the program.\n";
do
       ch=getche();
       if(ch=='0')
              booth1.nopaycar();
       if(ch=='1')
```

```
booth1.payingcar();
}while(ch!=ESC);
booth1.display();
getch();
return 0;
}
```

#### **OUTPUT:**

```
press 0 for each non-paying car,

1 for each paying car,

Esc to exit the program.

←222

cars=1,cash=0.5
```

# **PROGRAM 10** Write a Program to reversea string

```
#include<iostream.h>
#include<conio.h>
#include<string.h>
const int MAX=80;
void reversit(char[]);
int main()
char str[MAX];
clrscr();
cout<<"\nenter the string:";</pre>
cin.get(str,MAX);
reversit(str);
cout<<"reversed string is:";</pre>
cout<<str;
getch();
return 0;
void reversit(char s[])
int len=strlen(s);
for(int j=0;j<len/2;j++)
       char temp=s[j];
       s[j]=s[len-j-1];
       s[len-j-1]=temp;
}
```

#### **OUTPUT:**

enter the string:sdhgd reversed string is:dghds

**PROGRAM 11:** Create a base class called shape. Use this class to store two double type values that could

```
#include<iostream.h>
#include<conio.h>
class shape
{
protected:
double x;
double y;
public:
shape()
x=0.0;
y=0.0;
shape(double a,double b)
x=a;
y=b;
void get_data()
cout<<"enter x:";</pre>
cin>>x;
cout<<"enter y:";</pre>
cin>>y;
virtual void display_area()=0;
class triangle:public shape
public:
triangle()
triangle(double a,double b):shape(a,b)
void display_area()
cout << "Area of triangle: " << (x*y)/2;
};
class rectangle:public shape
public:
rectangle()
```

```
{}
rectangle(double a,double b):shape(a,b)
void display_area()
cout<<"Area of rectangle:"<<x*y;</pre>
};
int main()
int c;
clrscr();
while(1)
       cout<<"\n1.area of triangle";</pre>
       cout << "\n2.area of rectangle";
       cout << "\n3.exit";
       cout<<"\nenter your choice:";</pre>
       cin>>c;
       switch(c)
               case 1:triangle t;
                    t.get_data();
                    t.display_area();
                    break;
               case 2:rectangle r;
                    r.get_data();
                    r.display_area();
                    break;
               case 3:return 0;
               default:cout<<"invalid choice";</pre>
                }
        }
}
OUTPUT:
1.area of triangle
2.area of rectangle
3.exit
enter your choice:2
enter x:2
enter y:5
Area of rectangle:10
1.area of triangle
2.area of rectangle
3.exit
```

| enter your choice:3 |  |
|---------------------|--|
|                     |  |
| <u>-</u>            |  |
|                     |  |
|                     |  |
|                     |  |
|                     |  |
|                     |  |

**PROGRAM 12**: Create some objects of the string class, and put them in a Deque-some at the head of the. Deque and some at the tail.

```
#include<iostream.h>
#include<conio.h>
#include<strng.h>
#include<deque.h>
void actionfunc(Object&,void*);
int testfunc(const Object& obj,void*);
int main()
Deque deq;
String s1("Rajtilak");
String s2("Deepak");
String s3("Lakshay");
String s4("Rishi");
String s5("Amit");
clrscr();
deq.putLeft(s1);
deq.putLeft(s2);
deq.putLeft(s3);
deq.putRight(s4);
deq.putRight(s5);
cout<<"\n\nIterate through deque:";</pre>
deq.forEach(actionfunc,0);
String& temp=(String&)deq.firstThat(testfunc,0);
if(temp!=NOOBJECT)
       cout << "\n\nMatch with:";
       temp.printOn(cout);
else
       cout << "\n\nNo match.";
cout<<"\n\nDisplay and remove items from deque:";
while(!deq.isEmpty())
       String& temp=(String&)deq.getLeft();
       cout<<endl;
       temp.printOn(cout);
cout<<"\nContents of empty deque:";</pre>
deq.printOn(cout);
getch();
return 0;
```

```
void actionfunc(Object& obj,void*)
{
cout<<endl;
obj.printOn(cout);
}
int testfunc(const Object& obj,void*)
{
String& temp=(String&)obj;
String test("Deepak");
if(temp.isEqual(test))
        return 1;
else
        return 0;
}</pre>
```

#### **PROGRAM 13:** . Make a class Employee with a name and salary

```
#include<iostream.h>
#include<conio.h>
#include<strng.h>
class employee
protected:
char name[40];
unsigned int salary;
};
class manager:public employee
String department;
public:
manager(char n[],unsigned int s,String d)
strcpy(name,n);
salary=s;
department=d;
void tostring()
cout<<"Name:"<<name<<endl<<"Deptt:"<<department<<endl<<"Salary:"<<"Rs."
  <<salary<<endl;
}
};
class executive:public manager
public:
executive(char n[],unsigned int s,String d):manager(n,s,d)
void tostring()
String s("Executive");
s.printOn(cout);
cout<<endl;
manager::tostring();
}
};
int main()
```

```
String d1("Information Technology");
String d2("Mechanical");
manager m("Rajtilak Bhatt",15000,d1);
executive e("Deepak Bhatt",21000,d2);
clrscr();
OBJECT**********
******\n\n";
m.tostring();
MANAGER*\
**********\n\n";
e.tostring();
=======
getch();
return 0;
```

#### **REFERENCES**

#### **Text Books:**

- C++ How to Program by **H M Deitel** and **P J Deitel**.
- Object Oriented Programming in Turbo C++ by **Robert Lafore**, Press.
- Programming with C++ By **D Ravichandran**,

#### **Reference books:**

- Object oriented Programming with C++ by **E Balagurusamy**.
- Computing Concepts with C++ Essentials by **Horstmann**.
- The Complete Reference in C++ **By Herbert Schildt**.

#### NEW IDEAS BESIDES UNIVERSITY SYLLABUS

Apart from Implementing the list of practicals given in the Syllabus. Students are given 8-10 extra practicals to perform. Also to improve the fundamentals in C++ the student are given a mini project which is assessed in the end of the semester. This updates them and clears their logic on the mother of all languages i.e C++.

Doubts are cleared in the tutorials and in Lab hours. Extra lab hours are provided to the students, all these initiative enhances the skills of the students.

#### NEW IDEAS BESIDES UNIVERSITY SYLLABUS

Apart from Implementing the list of practicals given in the Syllabus. Students will be given 8-10 extra practicals to perform. Also to improve the fundamentals in C++ the student will be given a mini project which will be assessed the end of the semester. This will update them on the mother of all languages i.e C++.

Doubts will be be cleared in the tutorials and in Lab hours. Extralab horscan be provided to the students, all these iniciative will enhance the skills of the students...